## ArcGIS Runtime SDK 10.1.1 for Windows Phone - ESRI.ArcGIS.Client.Toolkit.DataSources Library

ESRI.ArcGIS.Client.Toolkit.DataSources (Namespace)

## ESRI.ArcGIS.Client.Toolkit.DataSources.Kml (Namespace)

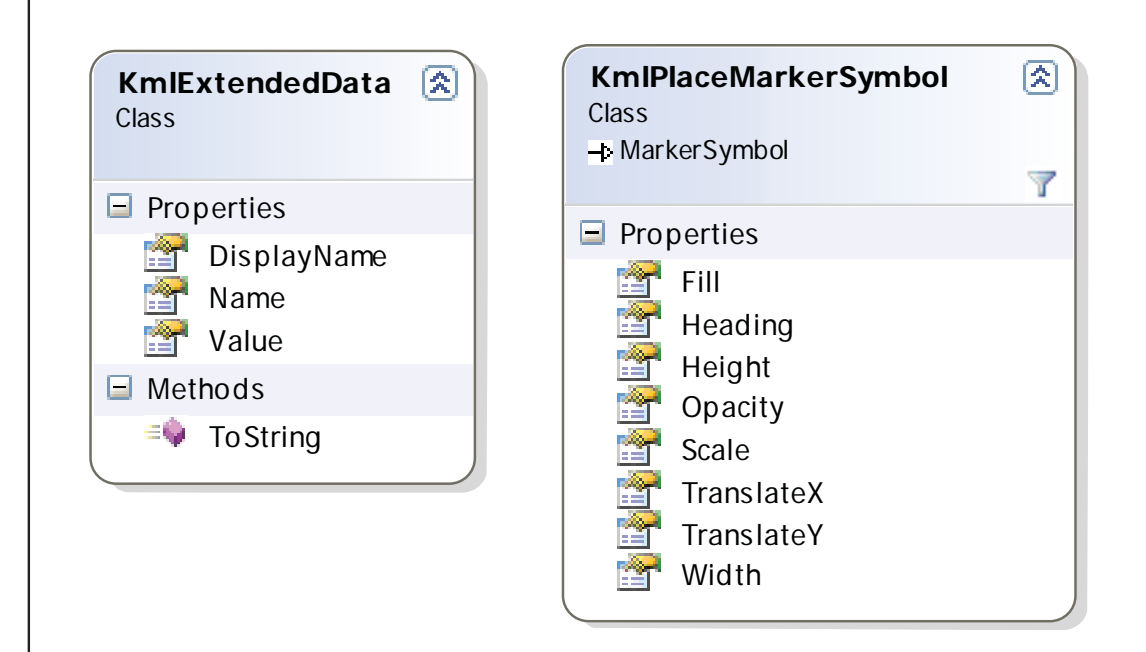

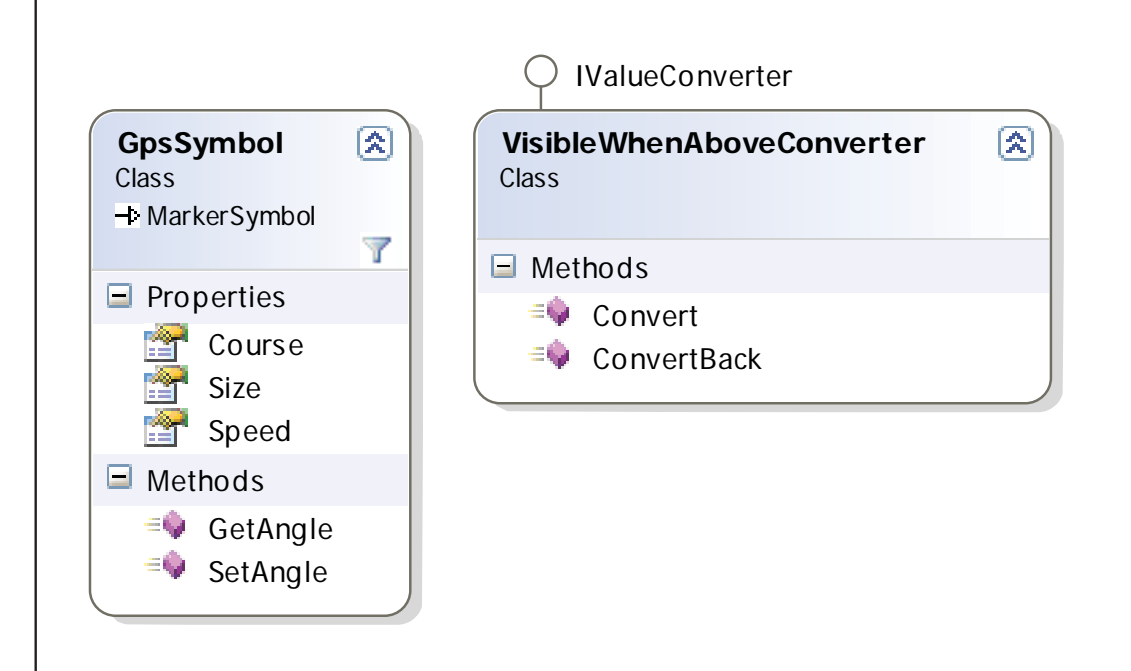

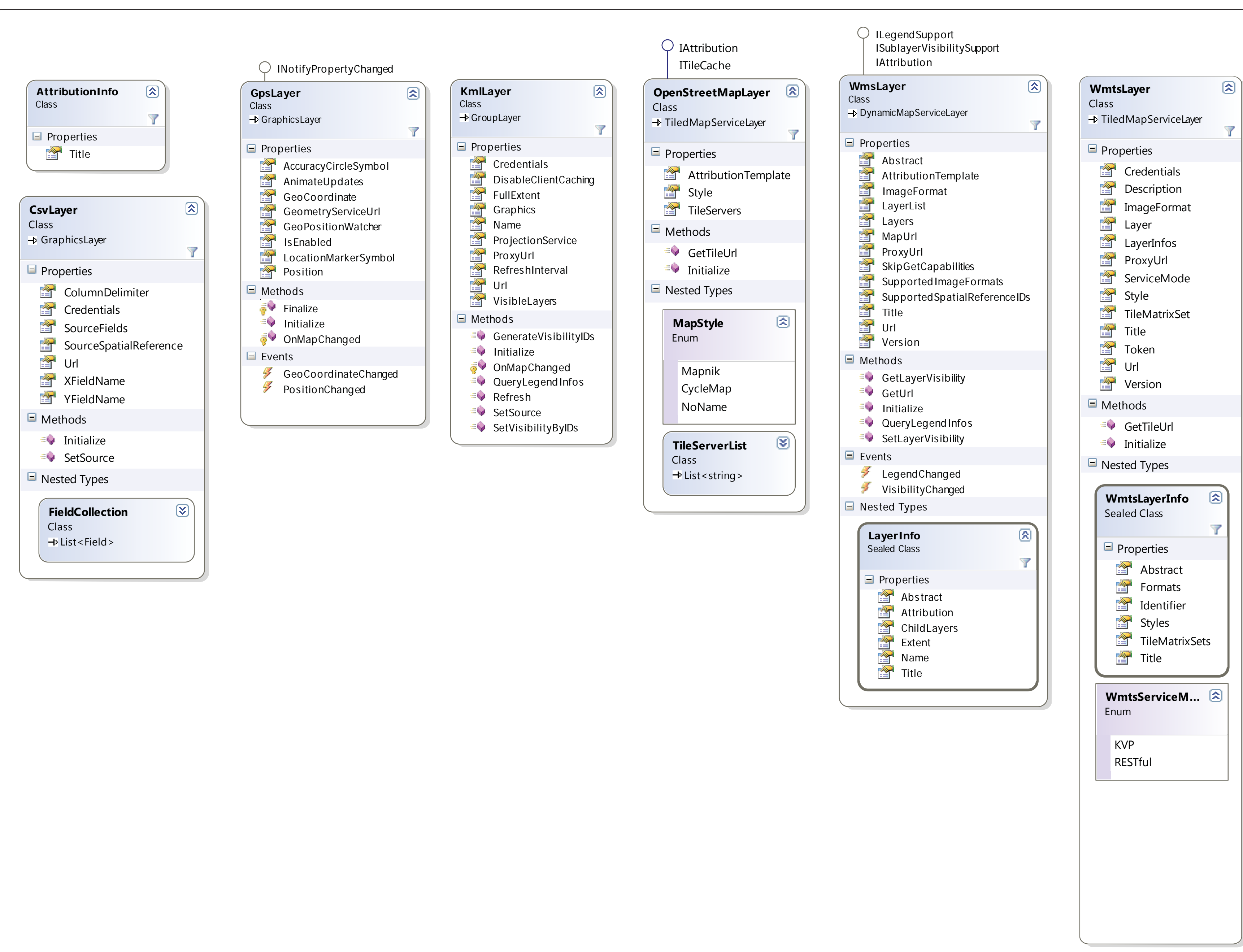

## ESRI.ArcGIS.Client.Toolkit.DataSources.Gps (Namespace)